**Sähkö- ja tietotekniikan osasto Digitaaliset suodattimet: tentti 13.9.2013. Huom: tentissä sallitaan ns. laillinen luntta (A4-kokoinen, käsin kirjoitettu, molemmat puolet voi käyttää).**

## **Jos tehtävässä tarvitaan IIR-suodattimen impulssivaste niin kolmen ensimmäisen nollasta poikkeavan kertoimen laskeminen riittää.**

1. Erään jatkuva-aikaisen analogisen signaalin spektri on kuvassa 1. Signaalin kiinnostava kaista on [5, 10] kHz. Signaali näytteistetään ja kvantisoidaan 6-bittiseksi. Käytettävä Butterworth-tyyppinen laskostumisenestosuodatin (asteluku n = 2) saa aiheuttaa kiinnostavalle kaistalle 2,5dB virheen.

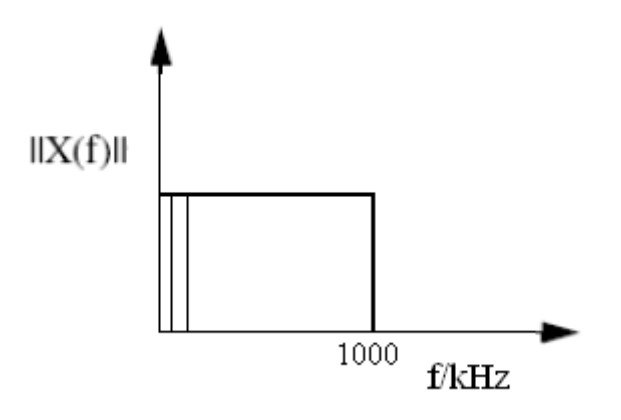

**Kuva 1**

a. Piirrä järjestelmän lohkokaavio ja signaalin spektri sen jokaisen vaiheen jälkeen. (1p)

b. Mikä on suodattimen cut-off-taajuus vähintään? (1p)

2. Kuvan 2 digitaalisen signaalin näytteistystaajuus on 40kHz. Signaali muunnetaan analogiseksi käyttäen 0-kertaluokan pitoa ja kuvastumisenestoon 2. asteen Butterworth-tyyppistä suodatinta, jonka cut-off-taajuus on 7kHz.

a. Piirrä järjestelmän lohkokaavio ja signaalin spektri 80kHz asti jokaisen lohkon jälkeen. (1p)

b. Kuinka paljon alin kuvastuva taajuus on vaimentunut järjestelmän lähdössä? (1p)

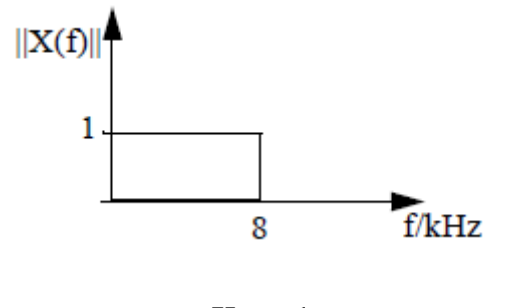

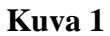

3. Erään digitaalisen suodattimen nollat ovat pisteissä  $z=1+i$ ,  $z=1-i$ ,  $z=-1+i$  ja  $z=-1-i$ . Mikä on suodattimen impulssivaste? Laske suodattimen taajuusvasteen arvo taajuuksilla 0 ja  $\pi/2$ . (2p)

4. Suunnittele seuraavat spesifikaatiot täyttävä digitaalinen suodatin ikkunamenetelmällä. Laske suodattimen kolme ensimmäistä kerrointa (n = 0,1,2) käyttäen ikkunafunktiota, jonka ominaisuudet ovat lähimpänä vaatimuksia. (2p)

- -Näytteistystaajuus 48kHz
- -Transitiokaistan leveys 2,5kHz
- -Estokaistan rajataajuus 7,5kHz
- -Estokaistan vaimennus > 43dB
- -Päästökaistan rippeli < 0,02dB

5. Kuvan 3 suodatin voidaan toteuttaa joko 8 tai 16 bitin akkurekisterillä. Vertaile näiden toteutustapojen pyöristyskohinatehoja. Piirrä kuva jossa näkyy molempien toteutusten pyöristyskohdat selvästi. (4p)

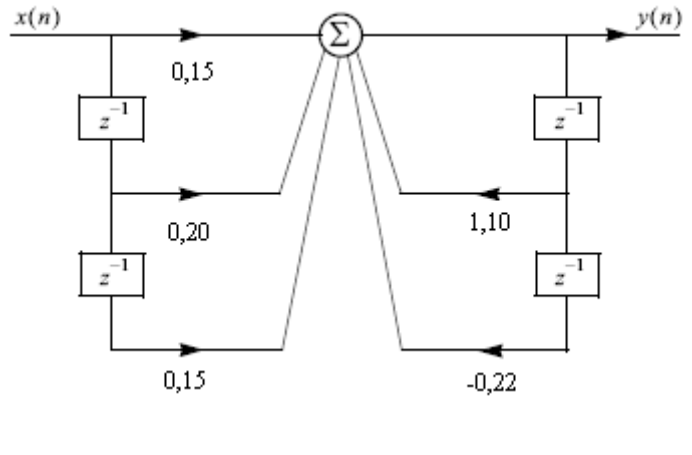

**Kuva 3**

6. Kuvassa 4 on digitaalisen signaalin amplitudispektri. Signaalin näytteistystaajuus on 100 kHz. Näytteistystaajuutta nostetaan tekijällä 10. Näytteistystaajuuden muunnoksessa käytettävät suodattimet suunnitellaan ikkunamenetelmällä käyttäen Hamming- ikkunaa.

Vertaile seuraavia kolmea toteutustapaa. Kuinka pitkiä suodattimia kussakin ratkaisussa tarvitaan? Mitkä ovat kunkin suodattimen päästökaista, estokaista, transitiokaista ja näytteistystaajuus. (4p)

- Muunnos yhdessä vaiheessa.

- Muunnos kahdessa vaiheessa, ensin tekijällä 2 ja sitten 5.
- Muunnos kahdessa vaiheessa, ensin tekijällä 5 ja sitten 2.

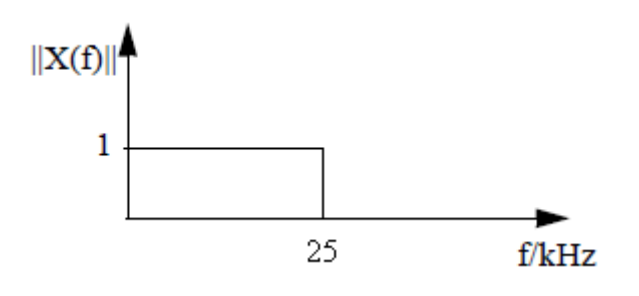

**Kuva 4**

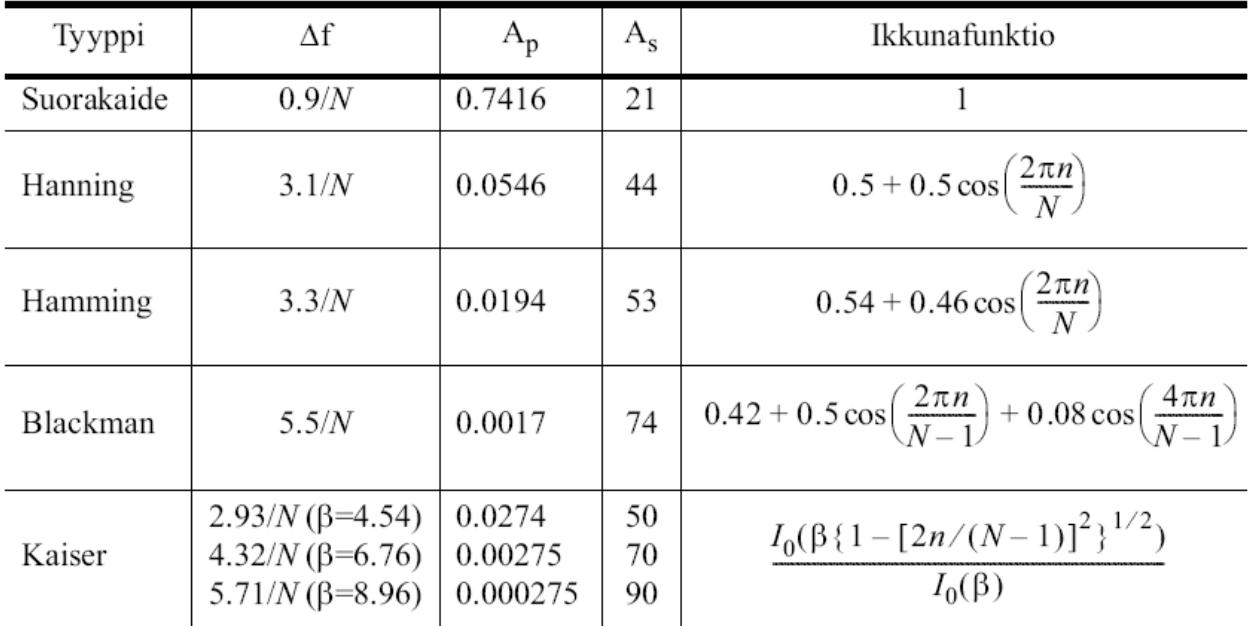

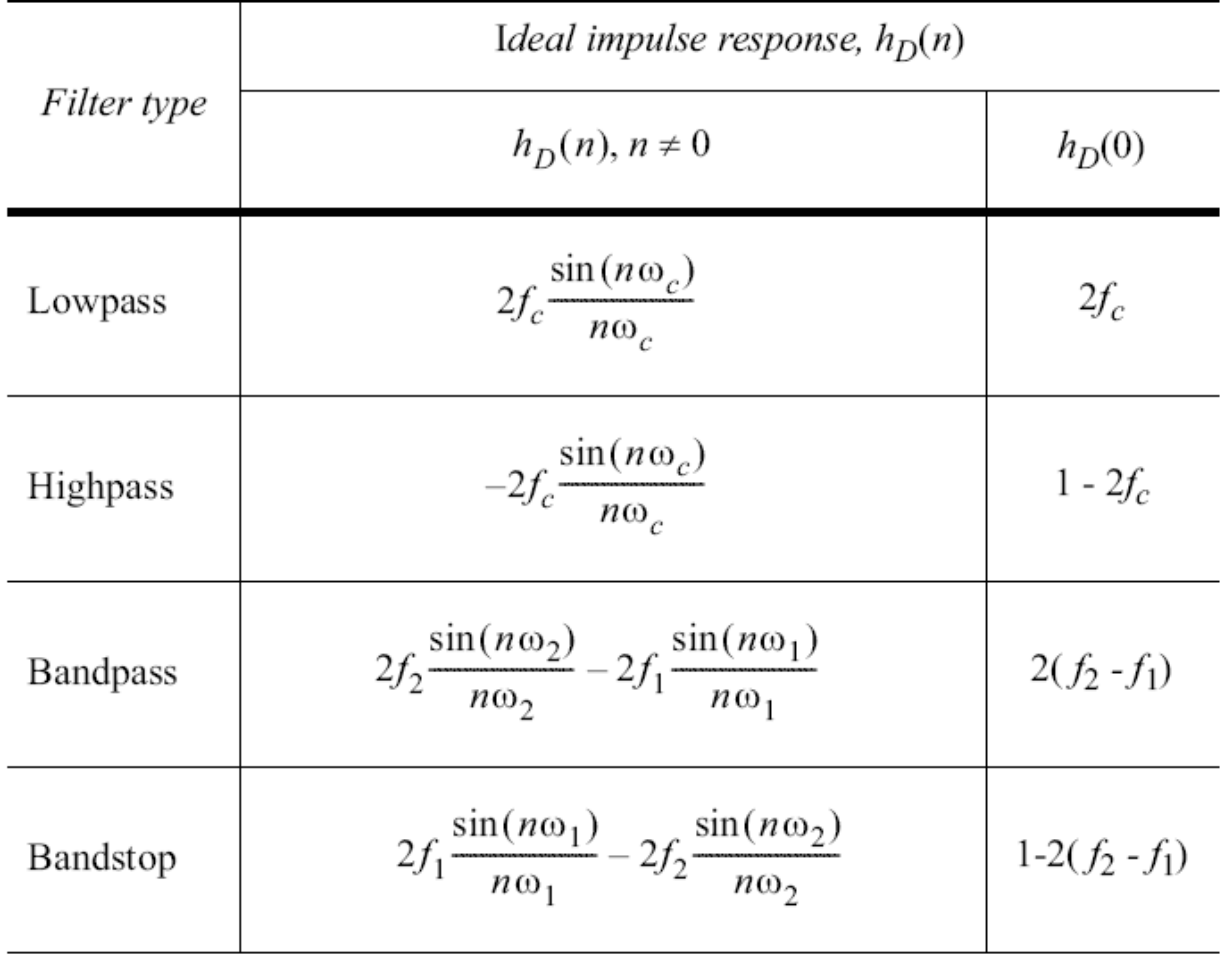

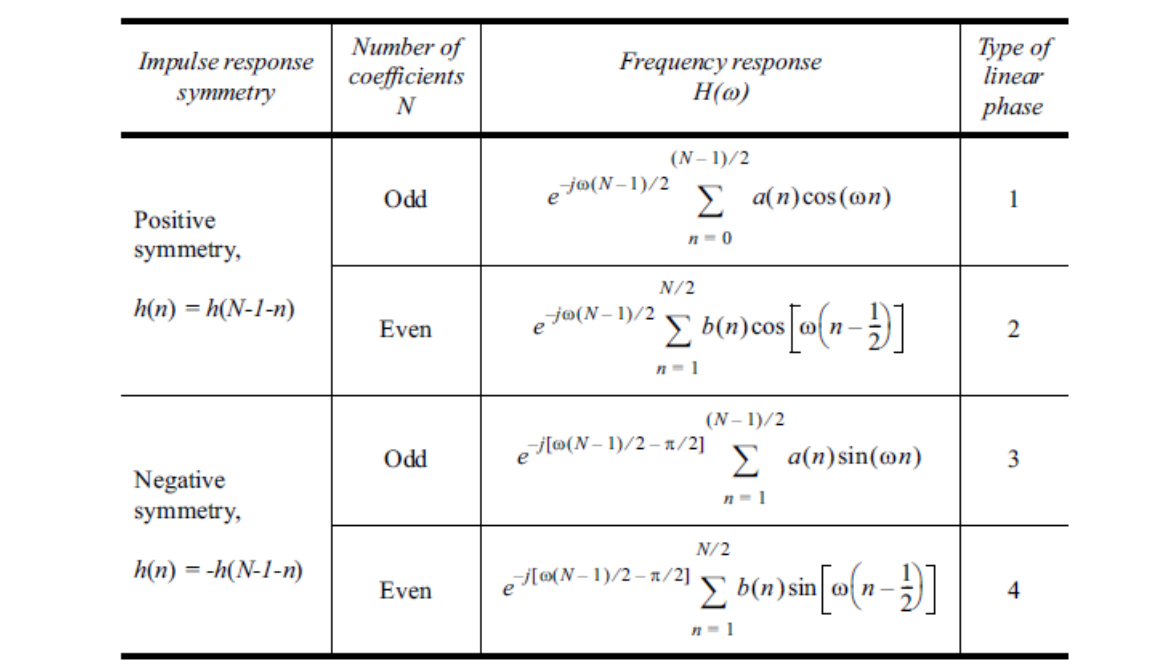

 $a(0) = h[(N-1)/2];$   $a(n) = 2h[(N-1)/2 - n]$ <br>  $b(n) = 2h(N/2 - n)$ 

$$
\|H(f)\| = \frac{1}{\sqrt{1 + \left(\frac{f}{f_c}\right)^{2n}}}
$$